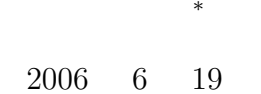

 $#include$   $#delta$ 

# **1** 本日の学習内容

 $[1]$  15  $16$  $12 \quad 14$  $12 \t 14$   $12$ PIC H8  $\blacksquare$  $(13)$   $(14)$  $15 \t 16$ 

#### •  $15$

**–** プリプロセッサーは,コンパイル前に言語のソースプログラムの処理を行う. **–** #include

**–** #define

•  $16$ 

**–** printf() – scanf()

# 2

**2.1** (p.282)

 ${\rm gcc}\,$ 

 $p.282$ 

*∗*独立行政法人 秋田工業高等専門学校 電気工学科

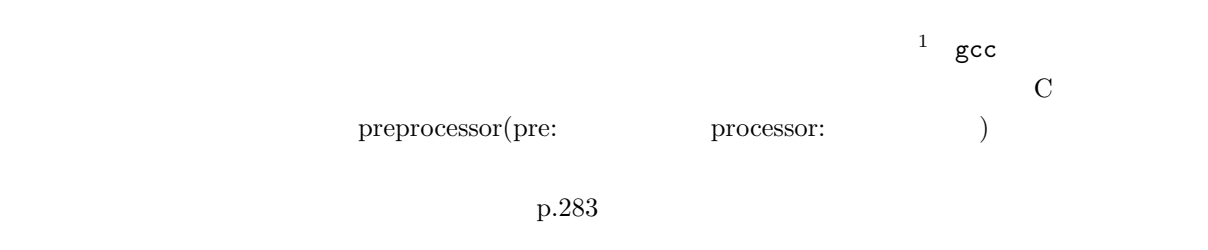

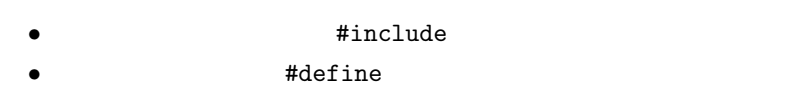

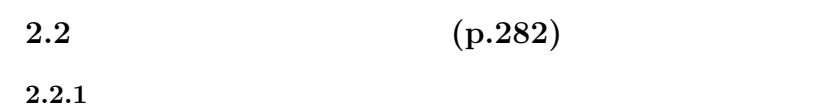

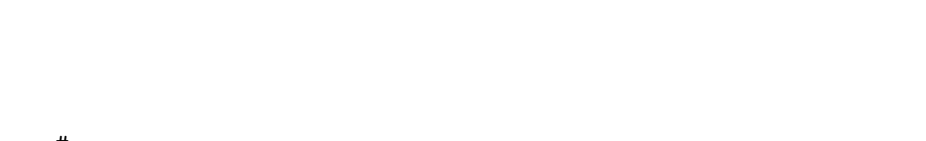

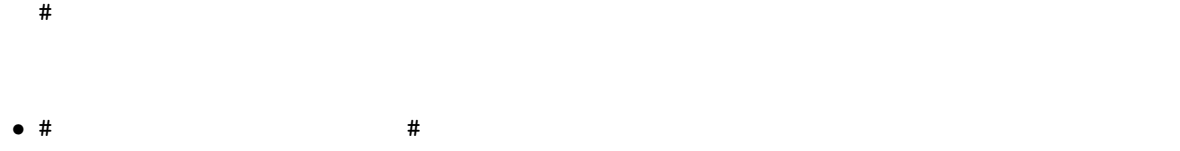

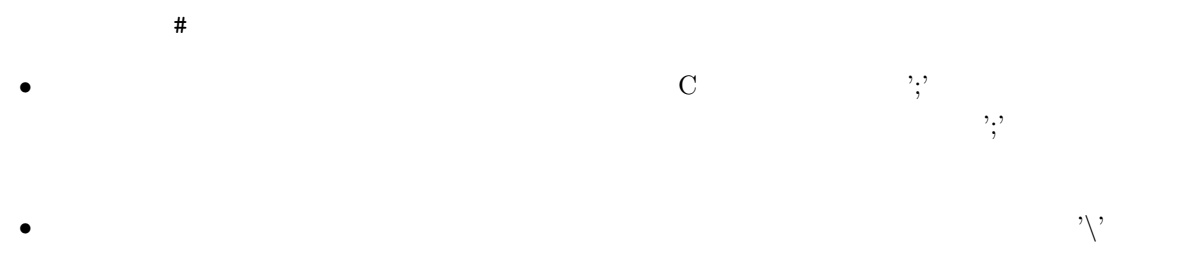

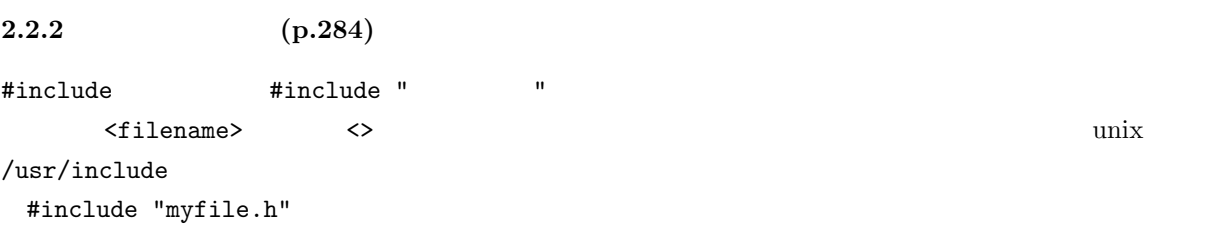

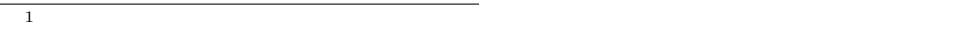

 $1$ 

 $\texttt{myfile.h}$ 

#include  $\#$ include  $\#$ 

 **#include** *<*s t d i o . h*>* **#include** " hoge " **return** 0 ;  $\begin{bmatrix} 3 \\ 4 \end{bmatrix}$ 

 $2:$  (hoge)

 $1:$ 

1 **int** main ( **void**)*{* 2 | printf("Hello World !!\n");

 $\#in$ clude  $\#in$ 

#include <stdio.h> the state of the state of the state of the state of the state of the state of the state of the state of the state of the state of the state of the state of the state of the state of the state of the state of the state of t  $\mathtt{stdio.h}$  $\mathbf s$  stdio.h  $\mathbf s$ less /usr/include/stdio.h  $\texttt{f}$  b  $\texttt{g}$ 

 $\text{printf}()$ 

**2.2.3** (p.287)

文字列置換 #define はファイル内の文字列を指定の通りに書き換える.単純な文字列の置き換えと,引

 $\mathbf 1$ 

 $(n \text{age})$ 

#define hogehoge fugafuga hogehoge fugafuga hogehoge—  $3$   $4$ #define NSTEPS 361  $NSTEPS$   $361$  $3 \hspace{1.5cm} 0 \hspace{1.5cm} 2\pi \hspace{1.5cm} 360$  $500$  #define NSTEPS  $501$  $31$   $M_P$ I  $\mathtt{math.h}$ # define M\_PI 3.14159265358979323846 /\* pi \*/ と書かれている.ようするに,円周率 *π* の値に変換される.ウソだと思うならば, less /usr/include/math.h このプログラムは,数学関数—こでは三角関数—を使っている.そのため,ヘッダーファイル math.h gcc -o keisan sankaku.c -lm  $\mathop{\rm Im}\nolimits$  $3:$ 1 **#include** *<*s t d i o . h*>* 2 **#include** *<*math . h*>* 4 **#def ine** NSTEPS 361  $\text{void } \text{cal-function}(\text{double } x[] , \text{ double } s[] , \text{ double } c[] , \text{ double } t[]);$ 8 */∗ ==================================================================== ∗/* **9**  $\left| \ \ \right| \ \ \ast \ \ \star \ \ \star \ \ \star \ \ \star$ 10 */∗ ==================================================================== ∗/*  $\begin{bmatrix} 11 \\ 12 \end{bmatrix}$  int main (**void**){<br>**double** x [NSTE double  $x$  [NSTEPS], s [NSTEPS], c [NSTEPS], t [NSTEPS]; 13 **int** i ;  $cal_function(x, s, c, t);$  $\frac{16}{17}$  $for ( i = 0; i < NSTEPS; i++)$ {

 $\frac{3}{4}$ 

5

 $\begin{array}{c} 6 \\ 7 \\ 8 \end{array}$ 

 $\frac{14}{15}$ 

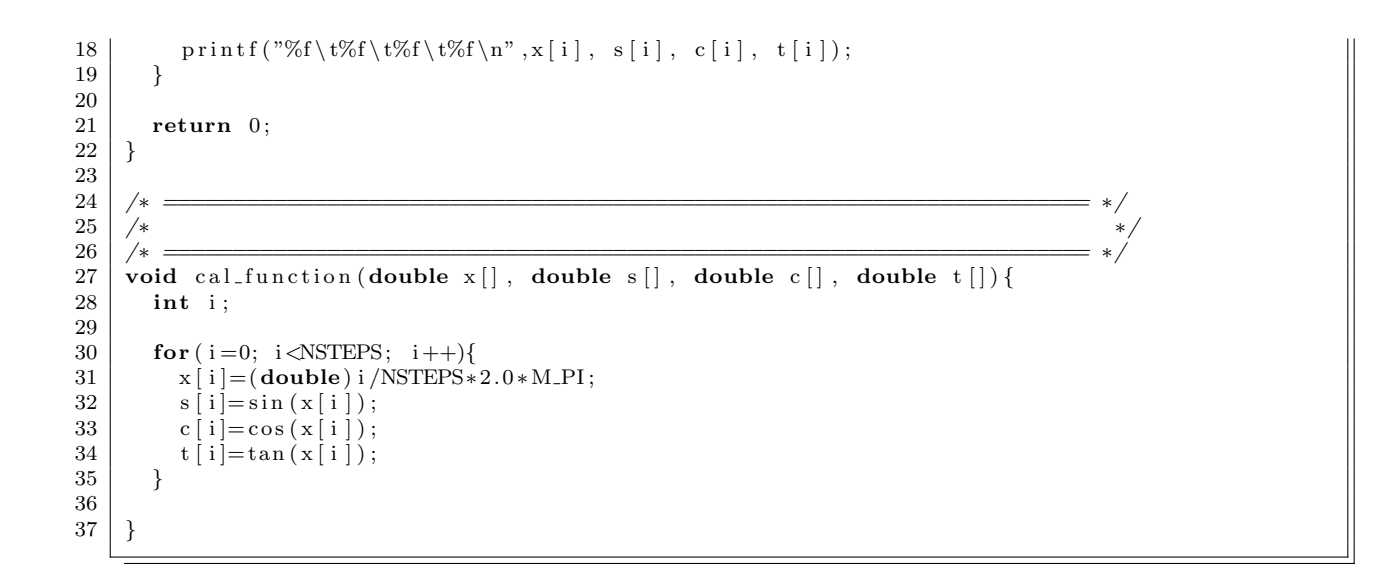

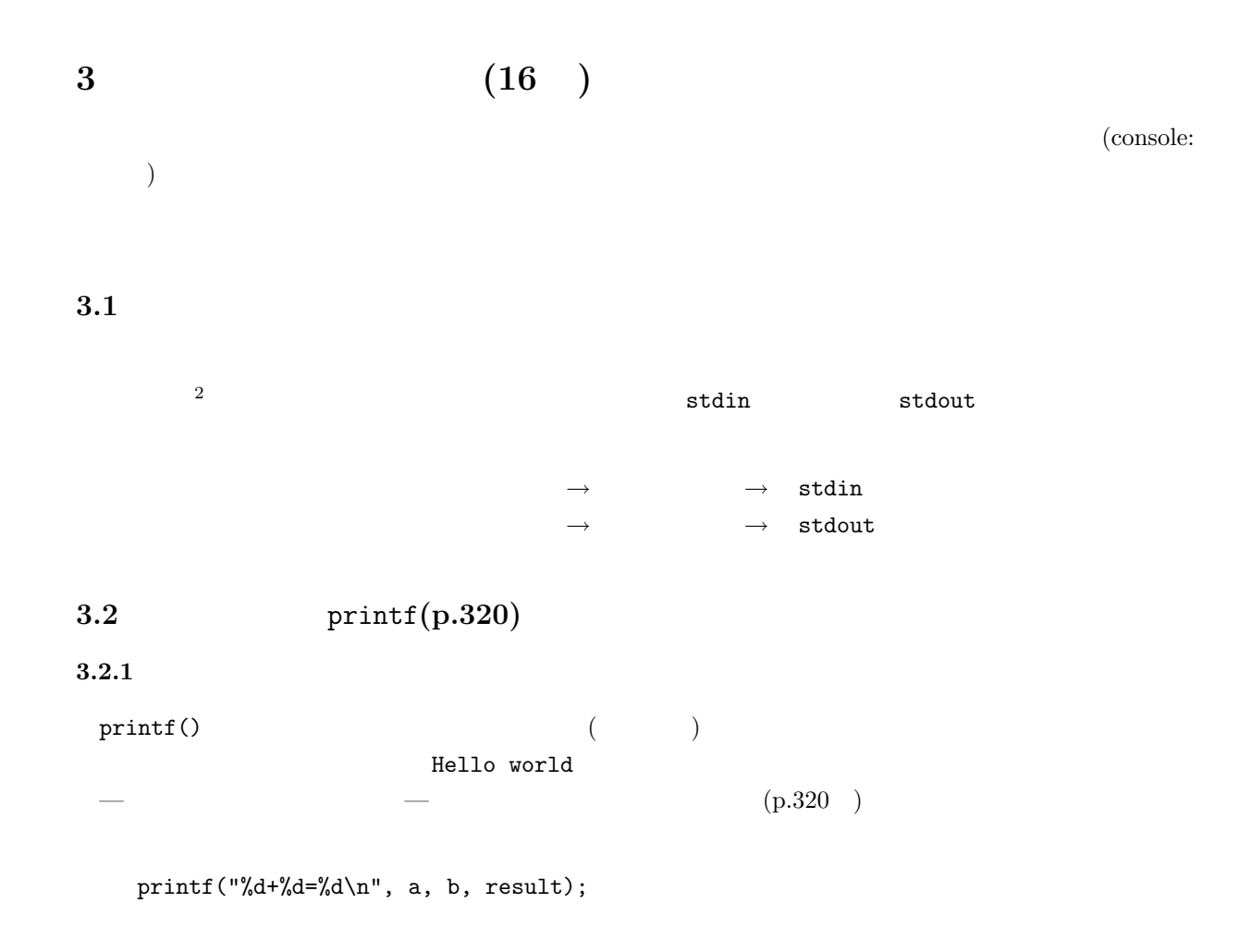

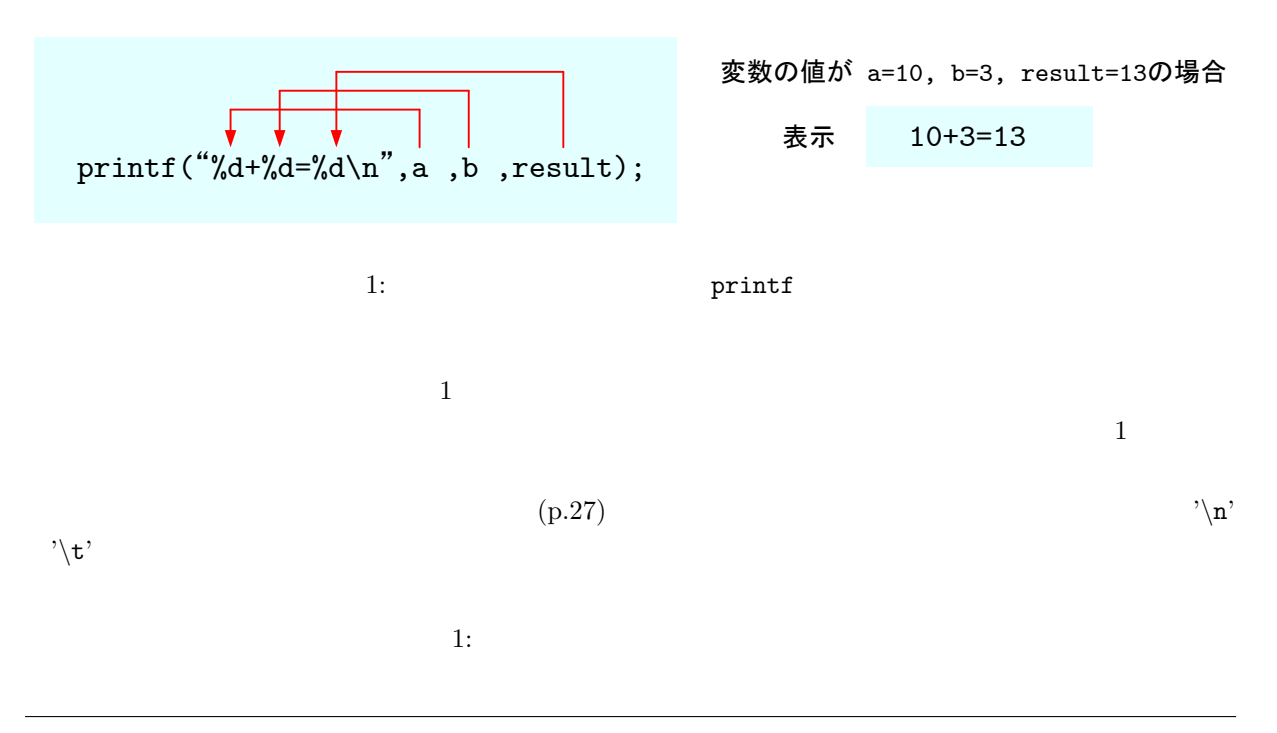

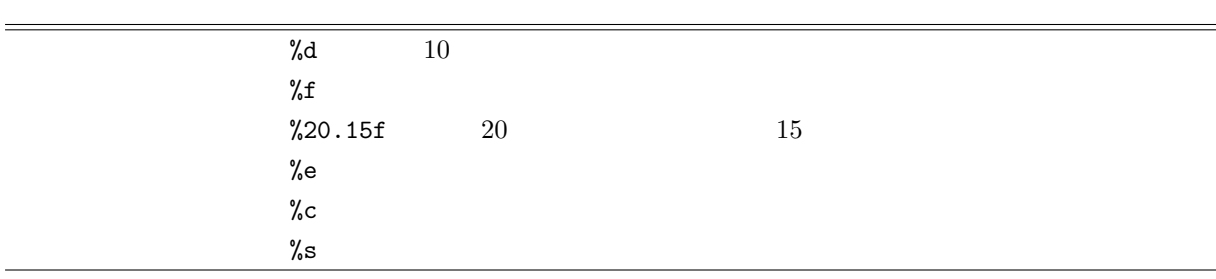

### $3.2.2$

 $(print)$  P.320 325

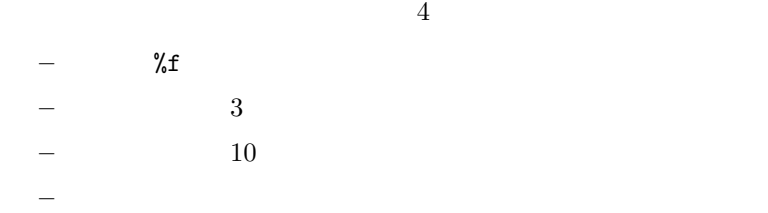

# $\begin{bmatrix} 1 \end{bmatrix}$  **1**  $\begin{bmatrix} 1 \end{bmatrix}$  **1**  $\begin{bmatrix} 1 \end{bmatrix}$  **1**  $\begin{bmatrix} 1 \end{bmatrix}$  **1**  $\begin{bmatrix} 1 \end{bmatrix}$  **1**  $\begin{bmatrix} 1 \end{bmatrix}$  **1**  $\begin{bmatrix} 1 \end{bmatrix}$  **1**  $\begin{bmatrix} 1 \end{bmatrix}$  **1**  $\begin{bmatrix} 1 \end{bmatrix}$  **1**  $\begin{bmatrix} 1 \end{bmatrix}$  **1**  $\begin{bmatrix} 1 \end{$

 $2\text{C}$ 

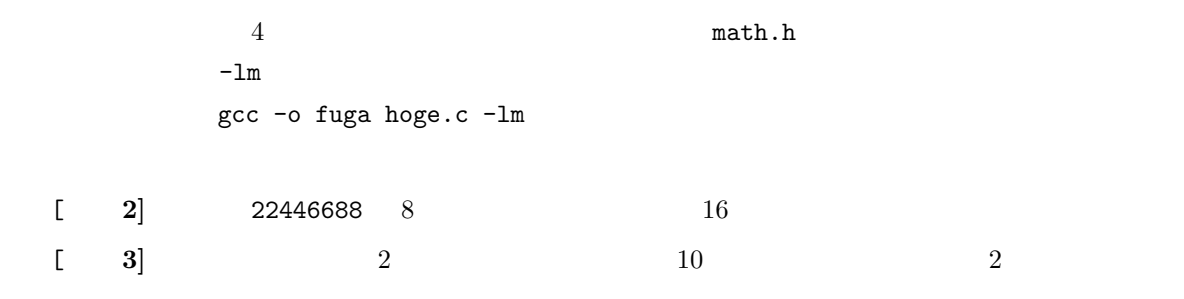

リスト 4: *π* の表示

1 **#include** *<*s t d i o . h*>* 2 **#include** *<*math . h*>* 3 4 **int** main ( **void**)*{* 5 printf ("%f\n", M\_PI); 7 return 0; 9 *}*

**3.3** scanf(p.326)

**3.3.1** 

 $\mathop{\rm scanf}\nolimits()$  $\frac{3}{2}$  $( \hspace{1cm} ) \hspace{3cm} \text{hoge}$ 

scanf("%lf",&hoge);

 $\bullet$  scanf()

• %lf

• hoge  $\&$ 

 $\overline{2}$ 

 $3$ 

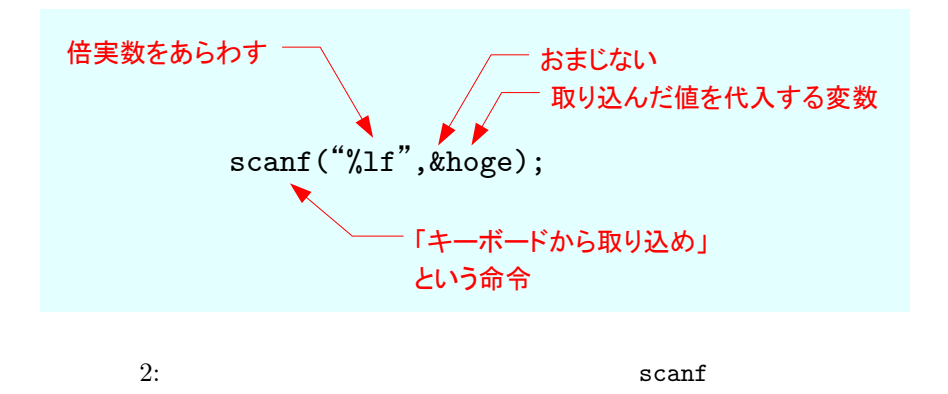

 $\overline{2}$  $(\%e)$ 

 $2:$ 

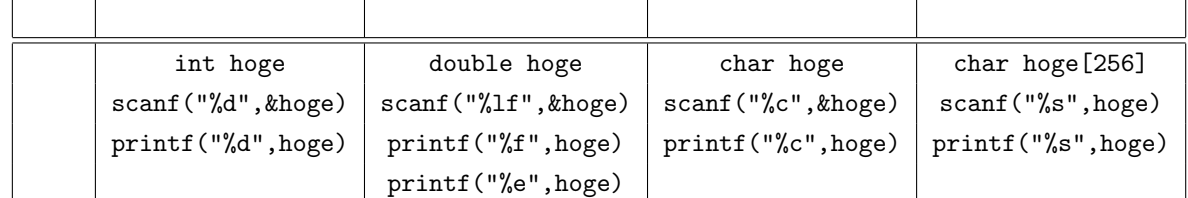

### $3.3.2$

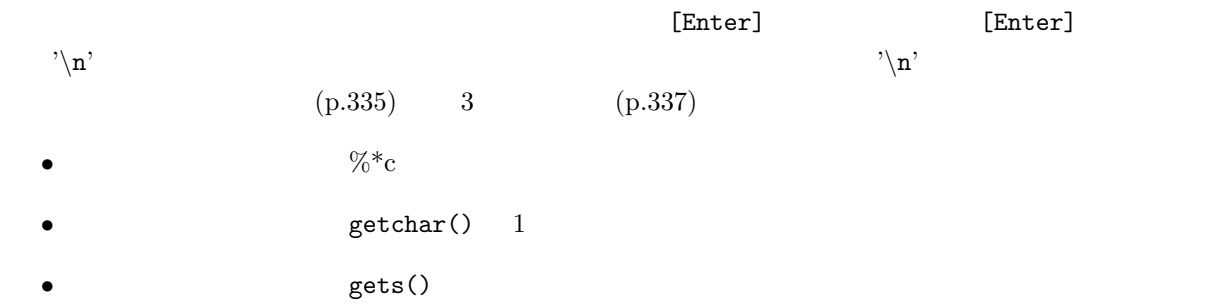

hoge

scanf("%lf%\*c", &hoge);

**3.3.3** 

 $5$ 

 $\overline{\text{OK}}$ 

 $5:$ 

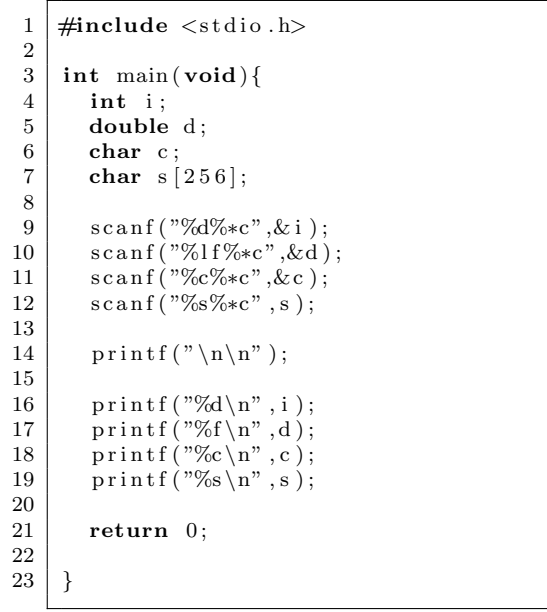

# $3.3.4$

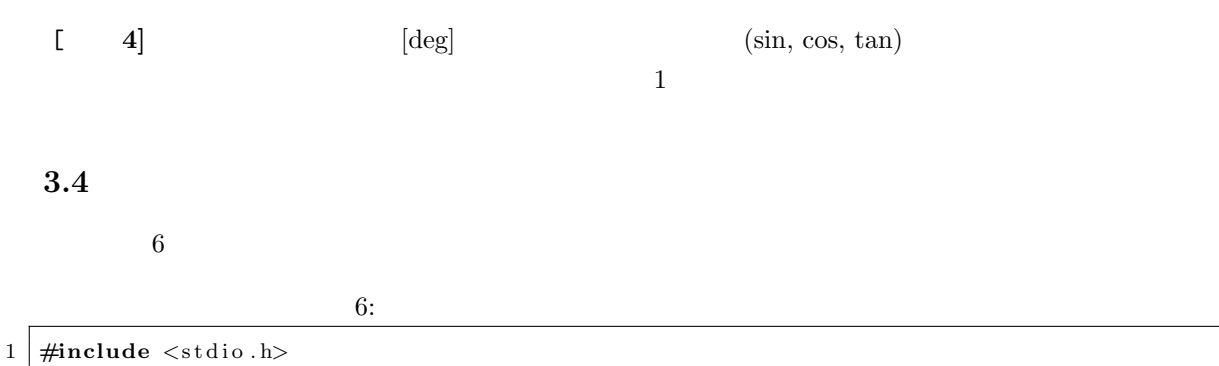

2 **#include** *<*math . h*>*

3

 $\frac{1}{2}$ 

```
4 | \# \text{define NP } 50\begin{array}{c} 5 \\ 6 \end{array}\begin{bmatrix} 6 \\ 7 \end{bmatrix} int i, iy;
  \begin{array}{c|c} 7 & \text{int} i, \text{iy}; \\ 8 & \text{double } x; \end{array}double x;
\begin{array}{c} 9 \\ 10 \end{array}10 fo r ( i =0; i<=NP; i ++){
11 x = 2∗M_PI/NP<sup>∗</sup>i;<br>12 iy = 30* sin (x)+4
12 iy = 30*sin(x)+40;<br>13 printf("%*c\n",iy,
               print f ("%*c \n", iy, '*');
14 }
\begin{array}{c} 15 \\ 16 \end{array}\begin{array}{c|c} 16 & \textbf{return} & 0; \\ 17 & \end{array}17 }
```
# **4** 課題

### **4.1** 内容

 $[1]$  ( )  $[1]$  12 14 (pp.238–280) 1 1  $\begin{bmatrix} 2 & 1 \end{bmatrix}$  ( )  $\begin{bmatrix} 1 & 15 \end{bmatrix}$  16 (pp.282–339) 3 3  $\begin{bmatrix} 3 & 3 & 2 \end{bmatrix}$ [ **4]** ( ) 次のプログラムでは,何が表示されるか? また,#define の動作を述べよ. #include <stdio.h> #define NMAX 50 int main(void) { int i, sum=0; for(i=1; i <= NMAX; i + + ) { sum+=i; } printf("1+2+3+....+%d = %d\n", NMAX, sum); return 0; }  $[-5]$  ( )  $M_PI$  $\begin{array}{ccc} ( & \quad & \text{p.4} & \quad & \text{pp.323--324} \\ \end{array}$ 

3.14 3.141593 3.141592653590 3.14e+00 3.141593e+00 3.141592653590e+00

 $\begin{bmatrix} 1 & 6 \end{bmatrix}$  ( )

 $f(x) = \sin x \cos x + \sqrt{x^2 + \cos x}$  $\Delta x =$   $[x_s, x_e]$  and  $N =$ (*x<sup>e</sup> − xs*)*/N f*(*x*) の値を表示せよ—ということ.ただし,*x<sup>s</sup> x<sup>e</sup> N* はキーボードか  $x_s$   $x_e$  *N*  $[-7]$  ( ) 6  $\begin{array}{cccc} [\textbf{1}] & \textbf{17} & \textbf{2} & \\ & 2 & \textbf{2} & \\ & & 2 & \textbf{2} \\ \end{array}$  $\begin{bmatrix} 0 & 9 \end{bmatrix}$ 

#### **4.2** レポート提出要領

6 27 ( ) AM 8:45  $A4$  $\sim$   $\sim$  1  $-5E$  $2$ 

[1] 林春比古. 新訂 C 言語入門 シニア編. ソフトバンク パブリッシング, 2004.